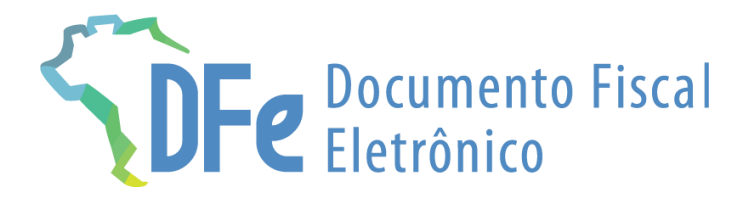

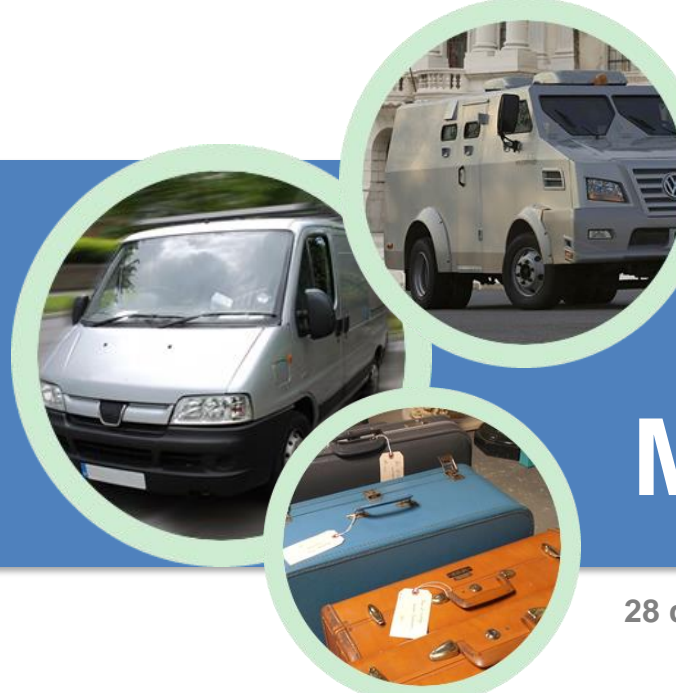

## **Manual CT-e OS**

**28 de fevereiro de 2024**

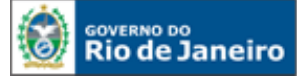

## **ÍNDICE**

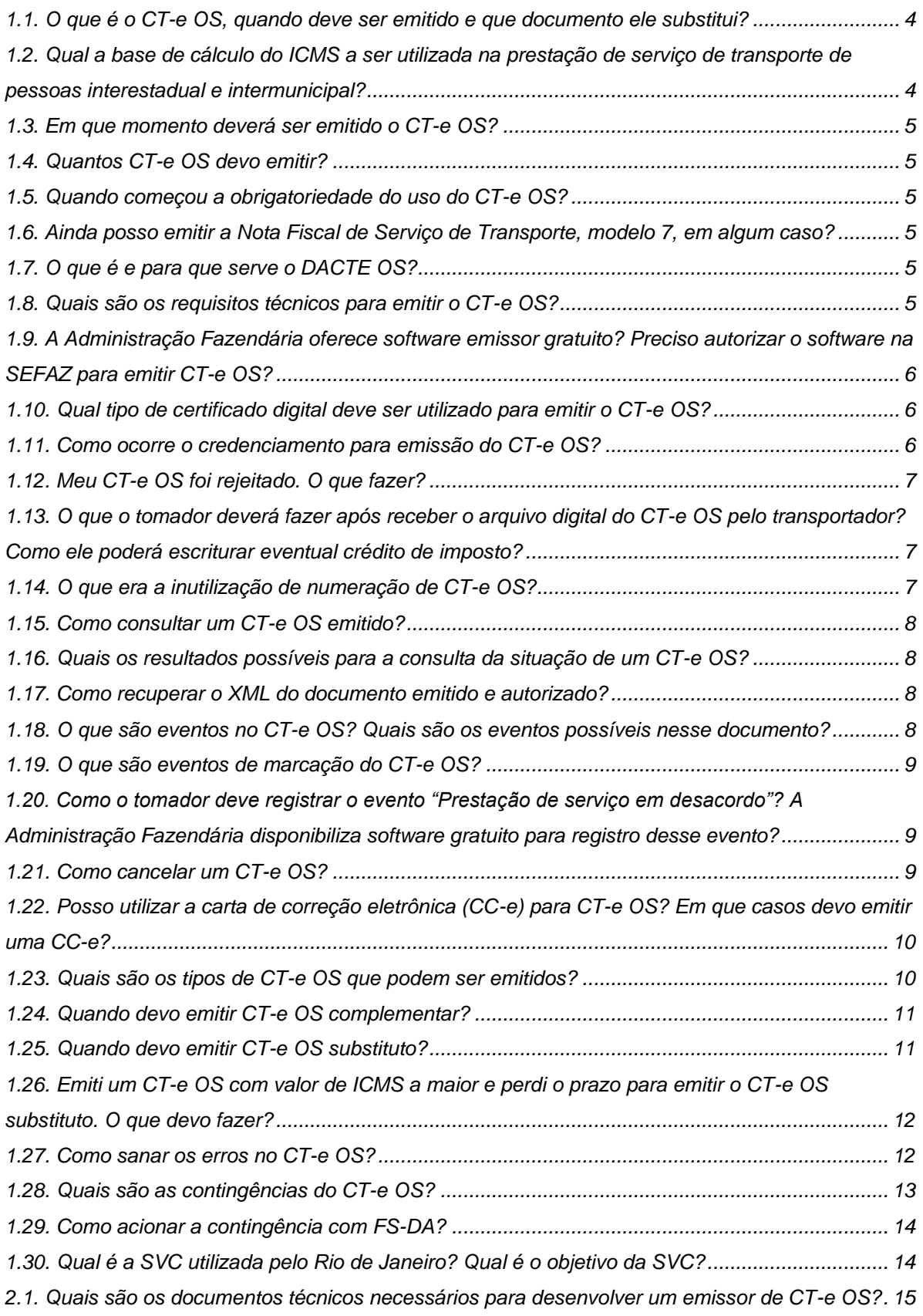

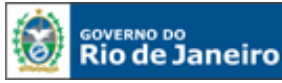

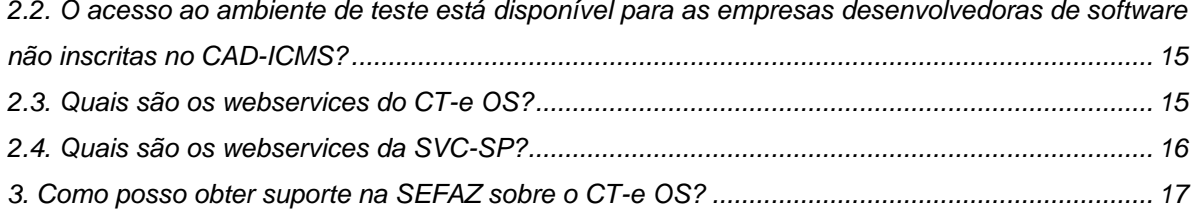

#### **IMPORTANTE**

No caso de eventuais discrepâncias entre as informações prestadas neste manual e as constantes da legislação, prevalecem, sempre, as disposições legais.

### **APRESENTAÇÃO**

O Conhecimento de Transporte Eletrônico Outros Serviços - CT-e OS (modelo 67) é um documento de existência apenas digital, emitido e armazenado eletronicamente, que deverá ser emitido por:

- agência de viagem ou por transportador, sempre que executar, em veículo próprio ou afretado, serviço de transporte intermunicipal, interestadual ou internacional, de pessoas;
- transportador de valores para englobar, em relação a cada tomador de serviço, as prestações realizadas, desde que dentro do período de apuração do imposto;
- transportador de passageiro para englobar, no final do período de apuração do imposto, os eventos de excesso de bagagem emitidos durante o mês.

Importante ressaltar que o CT-e OS, modelo 67, deve acobertar prestações de serviço de transporte em todos os modais (rodoviário, ferroviário, aéreo e aquaviário). A validade jurídica do CT-e OS é garantida pela assinatura digital do emitente e pela autorização de uso, sendo sua autorização de uso concedida pela administração tributária, antes da ocorrência do fato gerador. Deve-se deixar claro que o CT-e OS só tem valor fiscal quando tiver sido autorizado pela SEFAZ.

As seguintes normas regulamentam a matéria:

- âmbito federal:
	- Ajuste SINIEF 09/07 (até dezembro de 2019);
	- Ajuste SINIEF 36/19 (a partir de 2020);
	- Convênio ICMS 93/12;
	- Convênio ICMS 96/09;
	- Protocolo ICMS 149/09.

Sobre a legislação federal, frisa-se que, até dezembro de 2019, o CT-e OS era disciplinado pelo Ajuste SINIEF 09/07, o mesmo Ajuste que disciplina o CT-e. No entanto, após diversos pedidos das empresas, o grupo nacional decidiu revogar os dispositivos do CT-e OS do Ajuste SINIEF 09/07, sendo esse Ajuste, a partir de então, focado apenas no CT-e. Após isso, foi criado o Ajuste SINIEF 36/19 que trata exclusivamente do CT-e OS.

- âmbito estadual:
	- Anexo III-A da Parte II da Resolução SEFAZ nº 720/14;
	- Capítulo III do Anexo XXIV na Parte II da Resolução SEFAZ nº 720/14.

A documentação técnica do CT-e OS está disponível no [Portal SVRS do CT-e.](https://dfe-portal.svrs.rs.gov.br/Cte)

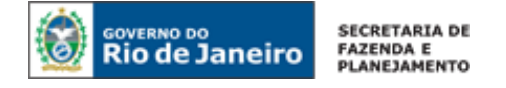

### **PERGUNTAS FREQUENTES**

#### **1. DE INTERESSE DO CONTRIBUINTE**

#### **1.1. O que é o CT-e OS, quando deve ser emitido e que documento ele substitui?**

O CT-e OS, modelo 67, é a versão eletrônica da Nota Fiscal de Serviço de Transporte, modelo 7, devendo ser emitido por [\(art. 1º do Anexo III-A da Parte II da Resolução SEFAZ nº 720/14\)](https://legislacao.fazenda.rj.gov.br/wcc/?web_id=WCC198883#cap_I):

- 1. agência de viagem ou por transportador, sempre que executar, em veículo próprio ou afretado, serviço de transporte intermunicipal, interestadual ou internacional, de pessoas;
- 2. transportador de valores para englobar, em relação a cada tomador de serviço, as prestações realizadas, desde que dentro do período de apuração do imposto;
- 3. transportador de passageiro para englobar, no final do período de apuração do imposto, os eventos de excesso de bagagem emitidos durante o mês.

Em relação ao primeiro e ao terceiro casos, deve-se deixar claro que a legislação de transporte estadual diferencia "pessoas" e "passageiros" conforme a seguir:

**Caso 1:** o serviço de transporte de **pessoas** consiste naquele efetuado sob regime de fretamento e destinado à condução de pessoas entre locais preestabelecidos, mediante cobrança individual ou por grupo, não podendo assumir caráter de serviço aberto ao público. Ou seja, no caso de um grupo de indivíduos contratar uma agência de viagem para realizar o transporte do RJ até SP ou uma empresa de transporte de fretamento for contratada pela Petrobras para transportar os empregados da Petrobras do Rio de Janeiro até Macaé, os usuários diretos do serviço serão considerados pessoas (a agência de viagem e a empresa de transporte de fretamento deverão emitir CT-e OS). No caso do transporte de pessoas, deverá ser emitido 1 (um) CT-e OS para cada serviço de transporte realizado e o documento deverá ser emitido antes da prestação do serviço.

**Caso 2:** nos casos de transporte de **valor**, o documento hábil para acobertar o transporte, caso seja intermunicipal ou interestadual, é a Guia de Transporte de Valores eletrônica (GTV-e, modelo 64), conforme [Anexo III-C da Parte II da Resolução SEFAZ nº 720/14.](https://legislacao.fazenda.rj.gov.br/wcc/?web_id=WCC42000017846) O CT-e OS é o documento hábil para englobar as GTV-e emitidas num determinado período de apuração (as empresas poderão emitir quinzenalmente ou mensalmente, mas sempre dentro do mês de prestação do serviço) para cada tomador do serviço. Como um exemplo, se a transportadora realizou 10 (dez) transportes de valores para o tomador "A" num período de apuração, 15 (quinze) transportes de valores para o tomador" B" no mesmo período de apuração e 5 (cinco) para o tomador "C" (no mesmo período de apuração), deverá emitir 3 (três) CT-e OS no referido período de apuração (um CT-e OS englobando todas as GTV-e emitidas para o tomador "A", um CT-e OS englobando todas as GTV-e emitidas para o tomador "B" e um CT-e OS englobando todas as GTV-e emitidas para o tomador "C").

**Caso 3:** já o serviço de transporte de **passageiros** consiste naquele efetuado mediante contrato de adesão, celebrado diretamente entre o transportador, concessionário ou permissionário do serviço público, em linha regular, e o usuário do serviço, mediante preço fixado por autoridade competente, com percurso e horário prefixados ou não. Um exemplo seria o serviço de transporte de ônibus na rodoviária do RJ até SP: o indivíduo que usa o serviço, nesse caso, é considerado "passageiro" (a transportadora deverá emitir o Bilhete de Passagem Eletrônico (BP-e, modelo 63), conforme [Anexo III-](https://legislacao.fazenda.rj.gov.br/wcc/?web_id=WCC38901993000)[B da Parte II da Resolução SEFAZ nº 720/14.](https://legislacao.fazenda.rj.gov.br/wcc/?web_id=WCC38901993000) Deverá ser emitido um bilhete de passagem por passageiro. Se houver excesso de bagagem de algum passageiro, o transportador deverá registrar o evento "Excesso de bagagem" (Cláusula décima sexta-A do [Ajuste Sinief 01/17\)](https://www.confaz.fazenda.gov.br/legislacao/ajustes/2017/AJ_001_17). No final do mês, o transportador deverá emitir 1 (um) CT-e OS para englobar todos os eventos de excesso de bagagem registrados no mês.

Importante frisar que a obrigação de CT-e OS vale para todos os modais (rodoviário, ferroviário, aéreo e aquaviário).

#### **1.2. Qual a base de cálculo do ICMS a ser utilizada na prestação de serviço de transporte de pessoas interestadual e intermunicipal?**

A base de cálculo do ICMS incidente na prestação de serviço de transporte intermunicipal e interestadual é o preço do serviço (inciso IX, do artigo 4º, da Lei nº 2657/96).

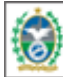

**ERNO DO** 

**Rio de Janeiro** 

Conforme *caput* do art. 5º da Lei nº 2657/96, integra a base de cálculo o seguro, juro e qualquer importância paga, recebida ou debitada. Ou seja, tudo que o transportador cobrar do tomador do serviço irá integrar a base de cálculo.

Não integra a base de cálculo do ICMS o valor dos descontos incondicionais concedidos no documento fiscal. Já os descontos concedidos sob condição, que não aparecem no documento, pois dependem de eventos futuros, devem integrar a base de cálculo do ICMS.

#### **1.3. Em que momento deverá ser emitido o CT-e OS?**

Quando acobertar a prestação de serviço de transporte de pessoas, o CT-e OS deverá ser emitido e autorizado antes do fato gerador, ou seja, antes da prestação do serviço, conforme [art. 7º do Livro IX](https://legislacao.fazenda.rj.gov.br/wcc/?web_id=80777#TITULO_II)  [do RICMS/00, Decreto nº 27.427/00.](https://legislacao.fazenda.rj.gov.br/wcc/?web_id=80777#TITULO_II) Nos casos de contingência, a emissão deverá ser feita antes do início da prestação, tendo como condição resolutória a sua autorização de uso.

No caso de transporte de valores, deverá ser emitido, no final do período de apuração, 1 (um) CT-e OS em relação a cada tomador de serviço, para englobar as prestações realizadas, desde que dentro do período de apuração do imposto.

Já no caso de excesso de bagagem, o CT-e OS deverá ser emitido no final do período de apuração englobando todos os documentos de excesso de bagagem do referido mês.

#### **1.4. Quantos CT-e OS devo emitir?**

Quando acobertar a prestação de serviço de transporte de pessoas, é obrigatória a emissão de um CT-e OS, por veículo, para cada viagem contratada [\(art. 7º do Livro IX do RICMS/00, Decreto nº 27.427/00\)](https://legislacao.fazenda.rj.gov.br/wcc/?web_id=80777#TITULO_II).

No caso de transporte de valores, deverá ser emitido, no final do período de apuração, 1 (um) CT-e OS em relação a cada tomador de serviço, para englobar as prestações realizadas, desde que dentro do período de apuração do imposto.

Já no caso de excesso de bagagem, deverá ser emitido 1 (um) CT-e OS no final do período de apuração englobando todos os documentos de excesso de bagagem do referido mês.

#### **1.5. Quando começou a obrigatoriedade do uso do CT-e OS?**

A obrigatoriedade nacional de utilização do CT-e OS se iniciou em 2 de outubro de 2017 (inciso VII da cláusula vigésima quarta do [Ajuste SINIEF 09/07\)](https://www.confaz.fazenda.gov.br/legislacao/ajustes/2007/aj_009_07).

#### **1.6. Ainda posso emitir a Nota Fiscal de Serviço de Transporte, modelo 7, em algum caso?**

Não. O contribuinte deverá inutilizar o estoque remanescente de formulários destinados a emitir a Nota Fiscal de Serviços, modelo 7, após 02 de outubro de 2017. Caso não o faça, ficará sujeito às multas e penalidades cabíveis. As penalidades estão previstas na [Lei nº 2.657/96.](https://legislacao.fazenda.rj.gov.br/wcc/?web_id=98875#capitulo_I)

Deve-se ressaltar que, após 2 de outubro de 2017, a Nota Fiscal de Serviço de Transporte, modelo 7, não será mais apta para acobertar ou englobar qualquer operação, e será inclusive considerada documento inidôneo, para todos os efeitos fiscais, fazendo prova apenas em favor do fisco, conforme [art. 24 do Livro VI do RICMS/00, Decreto nº 27.427/00.](https://legislacao.fazenda.rj.gov.br/wcc/?web_id=80769#titulo_III_cap_VII)

#### **1.7. O que é e para que serve o DACTE OS?**

O DACTE OS (Documento Auxiliar) é uma representação gráfica simplificada do CT-e OS. Ele não se confunde com o CT-e OS, sendo sua validade vinculada a existência de um CT-e OS (documento digital). O DACTE OS, no caso de serviço de transporte de pessoas, obrigatoriamente deverá acompanhar o veículo durante o transporte. Exceto no caso de contingência com uso de Formulário de Segurança, ou quando solicitado pelo tomador, o DACTE OS poderá ser apresentado em meio eletrônico, seguindo a disposição gráfica especificada no MOC.".

#### **1.8. Quais são os requisitos técnicos para emitir o CT-e OS?**

O contribuinte deve:

- Estar com a inscrição estadual regular;
- Desenvolver ou adquirir um software emissor de CT-e OS;

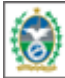

**VERNO DO** 

**Rio de Janeiro** 

- Possuir certificado digital no padrão ICP-Brasil, contendo o número do CNPJ de qualquer dos estabelecimentos do contribuinte;
- Estar credenciado na SEFAZ (permissão para emissão).

#### **1.9. A Administração Fazendária oferece software emissor gratuito? Preciso autorizar o software na SEFAZ para emitir CT-e OS?**

Não e não.

#### **1.10. Qual tipo de certificado digital deve ser utilizado para emitir o CT-e OS?**

O certificado digital utilizado no Projeto do Conhecimento de Transporte eletrônico deverá ser emitido por Autoridade Certificadora credenciada pela Infraestrutura de Chaves Públicas Brasileira – ICP-Brasil, podendo ser dos seguintes tipos:

- A1: é gerado e armazenado em seu computador pessoal, dispensando o uso de cartões inteligentes ou tokens;
- A3: é emitido em uma mídia criptográfica: HSM, cartão inteligente ou token, proporcionando major mobilidade e segurança.

O tipo de certificado digital a ser escolhido depende do sistema/aplicação onde o mesmo será utilizado. Informe-se com o responsável pelo seu equipamento ou consulte a devida documentação para verificar se há alguma restrição para uso do tipo A1 ou A3.

#### <span id="page-5-0"></span>**1.11. Como ocorre o credenciamento para emissão do CT-e OS?**

O credenciamento para emissão de CT-e OS, nos ambientes de produção e teste, ocorre automaticamente para todos os contribuintes com inscrição estadual na condição de habilitada e que exerçam atividade devidamente declarada no CAD-ICMS relacionada com o serviço de transporte de pessoas, passageiros ou valores.

São consideradas atividades relacionadas com o serviço de transporte de pessoas, passageiros e valores aquelas constantes da [Tabela Única do Anexo III-A da Parte II da Resolução SEFAZ nº 720/14,](https://legislacao.fazenda.rj.gov.br/wcc/?web_id=WCC198883#tabela_unica) de acordo com a Classificação Nacional de Atividades Econômicas (CNAE).

Convém mencionar que a inscrição de substituto tributário existe somente para que o contribuinte efetue o recolhimento do imposto em uma única guia e não a cada operação. O contribuinte com inscrição de substituto tributário não será credenciado para emissão de nenhum documento fiscal.

Para consultar o status do seu credenciamento acesse<https://portal.fazenda.rj.gov.br/dfe/> > Serviços eletrônicos > Consulta de contribuintes credenciados.

#### **Descredenciamento Automático**

Haverá o descredenciamento imediato do contribuinte, no ambiente de produção, quando a sua situação cadastral for, por qualquer motivo, diferente de habilitada.

Sua situação cadastral pode ser consultadas na [Consulta Comprovante de Inscrição e Situação](http://www4.fazenda.rj.gov.br/sincad-web/index.jsf)  [Cadastral \(CISC\)](http://www4.fazenda.rj.gov.br/sincad-web/index.jsf) no Portal do Cadastro [\(https://portal.fazenda.rj.gov.br/cadastro/\)](https://portal.fazenda.rj.gov.br/cadastro/)

**Como restabelecer o credenciamento:** nesses casos, o credenciamento será restabelecido automaticamente somente após sanadas as causas que motivaram o descredenciamento. Para saber o motivo que levou sua inscrição a estar diferente de habilitada, o contribuinte deverá acessar:

- o sistema DeC [\(https://portal.fazenda.rj.gov.br/dec/\)](https://portal.fazenda.rj.gov.br/dec/) caixa postal do contribuinte- ou;
- o Portal do Cadastro [\(https://portal.fazenda.rj.gov.br/cadastro/\)](https://portal.fazenda.rj.gov.br/cadastro/)) -> Serviços Eletronicos de Cadastro-> [Reativação,](https://portal.fazenda.rj.gov.br/cadastro/reativacao/) nesse caso, se ainda estiver pendente, o sistema não concederá a reativação e aparecerá o motivo.

Somente após a regularização da IE [\(Reativação\)](https://portal.fazenda.rj.gov.br/cadastro/reativacao/), o contribuinte é novamente credenciado para emitir documento fiscal. Em caso de dúvida, o contribuinte deverá preencher o formulário no site da SEFAZ RJ [\(https://portal.fazenda.rj.gov.br\)](https://portal.fazenda.rj.gov.br/)-> Canais de Atendimento -> Fale Conosco -> Dúvidas Operacionais/Sistemas -> Cadastro -> Atendimento.

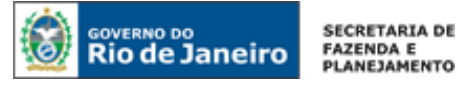

Quando se transmite com sucesso um CT-e OS para a SEFAZ, isso significa apenas que a SEFAZ recebeu o CT-e OS enviado pelo contribuinte e assim poderá analisá-lo. Ou seja, uma vez recebido o CT-e OS (XML) pela SEFAZ, a validação do CT-e OS poderá resultar em:

- Autorização de uso;
- Rejeição;

#### **- Autorização**

A Autorização de uso ocorre quando o CT-e OS satisfaz todas as regras de validação. Sendo assim, o CT-e OS passa a ficar armazenada no Banco de Dados da SEFAZ.

#### **- Rejeição**

A Rejeição ocorre quando o CT-e OS não satisfaz alguma regra de validação necessária para sua autorização. Nesse caso, o CT-e OS será descartado, não sendo armazenado no Banco de Dados podendo ser corrigido e novamente transmitido com a mesma numeração e série. Também ocorre rejeição por emissor não habilitado.

#### **Procedimentos de regularização:**

Em caso de rejeição do CT-e OS, será necessário verificar o motivo que levou à rejeição do CT-e OS para que o problema possa ser sanado. Todas as rejeições estão listadas e regras de validações estão definidas pelo Manual de Orientação do Contribuinte e pelas Notas Técnicas, ambos disponibilizados no [Portal SVRS do CT-e.](https://dfe-portal.svrs.rs.gov.br/Cte)

A rejeição por emissor não habilitado no CT-e OS ocorre quando:

- sua situação cadastral for diferente de habilitada; ou
- mediante alteração cadastral, excluir a atividade (CNAE) relacionada com o serviço de transporte de pessoas, passageiros e valores; ou
	- consta no cadastro como unidade auxiliar- escritório administrativo.

Vide subtítulo "como restabelecer credenciamento" do [item 1.11.](#page-5-0)

#### **1.13. O que o tomador deverá fazer após receber o arquivo digital do CT-e OS pelo transportador? Como ele poderá escriturar eventual crédito de imposto?**

Primeiramente, o tomador do serviço deverá, antes do aproveitamento de eventual crédito do imposto, verificar a validade e autenticidade do CT-e OS e a existência de Autorização de Uso do CT-e OS, através da consulta disponibilizada pelo fisco.

Quando o tomador do serviço de transporte não for credenciado para emitir documentos fiscais eletrônicos, a escrituração do CT-e OS poderá ser efetuada com base nas informações contidas no DACTE OS.

Após a verificação da validade e autenticidade do CT-e OS e eventual aproveitamento de crédito de imposto, o tomador do serviço de transporte deverá exportar o XML para um local seguro e guardar em arquivo digital os CT-e OS pelo prazo estabelecido na legislação tributária para a guarda dos documentos fiscais, devendo ser apresentados à administração tributária, quando solicitado. Quando o tomador for contribuinte não credenciado à emissão de documentos fiscais eletrônicos poderá, alternativamente, manter em arquivo o DACTE OS relativo ao CT-e OS da prestação (Ajuste SINIEF [36/19 \)](https://www.confaz.fazenda.gov.br/legislacao/ajustes/2019/AJ036_19).

#### **1.14. O que era a inutilização de numeração de CT-e OS?**

Durante a emissão de CT-e, é possível que ocorra, eventualmente, por problemas técnicos ou de sistemas do contribuinte, uma quebra da sequência da numeração. Exemplo: os CT-e nº 100 e nº 110 foram emitidos, mas a faixa 101 a 109, por motivo de ordem técnica, não foi utilizada antes da emissão do nº 110. A funcionalidade de inutilização de número do CT-e tinha a finalidade de permitir que o emissor comunique à SEFAZ, até o décimo dia do mês subsequente, os números de CT-e que não serão utilizados em razão de ter ocorrido uma quebra de sequência da numeração do CT-e.

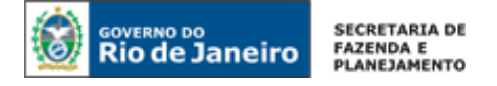

O pedido de inutilização de numeração era realizado por meio do próprio aplicativo utilizado pelo contribuinte. A consulta da inutilização poderá através do link [Consulta Inutilização de Numeração](https://dfe-portal.svrs.rs.gov.br/CTE/Inutilizacao) no [Portal SVRS do CT-e.](https://dfe-portal.svrs.rs.gov.br/Cte)

Com o intuito de simplificar as obrigações acessórias, a partir de junho de 2023, a inutilização não é mais obrigatória nem possível tecnicamente (alteração feita pelo Ajuste SINIEF 31/22). Caso haja pulo na numeração, basta seguir a sequência de acordo com a última nota emitida.

#### **1.15. Como consultar um CT-e OS emitido?**

Os conhecimentos eletrônicos autorizados podem ser consultados:

- na SEFAZ RJ: no [Portal DFe.](https://portal.fazenda.rj.gov.br/dfe/)
- na SVRS: [Portal SVRS do CT-e](https://dfe-portal.svrs.rs.gov.br/Cte) (se emitidos há menos de 60 dias).

A consulta do CT-e na internet permite que o tomador do serviço tenha mais segurança na prestação, já que é um mecanismo de verificação se a prestação do serviço foi de fato declarada ao fisco. Entretanto, o tomador de serviço não necessita imprimir qualquer documento para comprovar que realizou a consulta de validade do CT-e.

#### **1.16. Quais os resultados possíveis para a consulta da situação de um CT-e OS?**

O processamento do pedido de consulta de status de CT-e OS pode resultar em uma mensagem de erro caso o CT-e OS não seja localizado. Caso localizado, retorna a situação atual do CT-e OS, podendo ser:

- Autorizado o Uso do CT-e, com respectivo protocolo de autorização;
- Cancelamento de CT-e homologado, com respectivo protocolo de registro de evento;

O Ambiente de Autorização SVC retornará apenas status de CT-e autorizados na SVC, ou seja, caso um documento tenha sido autorizado na SEFAZ original e logo após essa tenha acionado a SVC, a consulta sobre este CT-e OS somente poderá ser direcionada à SEFAZ original quando esta restabelecer seu serviço, já os documentos autorizados na SVC poderão ser consultados diretamente neste ambiente a qualquer tempo, independente da SVC estar ativa para recepção.

Todos os eventos atrelados ao CT-e OS consultado também terão seus protocolos de registro de evento apresentados. Entretanto, no caso da Carta de Correção eletrônica, na consulta deverá constar apenas uma vez o protocolo, sendo exibido apenas a ocorrência mais recente, que deve consolidar todas as informações retificadas anteriormente.

#### **1.17. Como recuperar o XML do documento emitido e autorizado?**

Caso a empresa tenha perdido os XML dos CT-e emitidois, a SEFAZ disponibiliza a recuperação em lote no sistema Fisco Fácil. Entre no Portal do Fisco Fácil [\(https://portal.fazenda.rj.gov.br/fisco-facil/\)](https://portal.fazenda.rj.gov.br/fisco-facil/) > [Manual do Fisco Fácil.](https://portal.fazenda.rj.gov.br/fisco-facil/wp-content/uploads/sites/28/2023/09/manual-Fisco-Facil-versao11.pdf) Busque o item "Extração de documentos Fiscais". Dúvidas sobre a recuperação devem ser enviadas para [Central de Ajuda.](https://atendimentodigitalrj.fazenda.rj.gov.br/pages/possoAjudar.faces?servicoId=75)

Por fim, a recuperação do XML também pode ser feita através do [Portal DFe](https://portal.fazenda.rj.gov.br/dfe/) (https://portal.fazenda.rj.gov.br/dfe/) da SEFAZ RJ, documento a documento

#### **1.18. O que são eventos no CT-e OS? Quais são os eventos possíveis nesse documento?**

O sistema CT-e OS implementa o conceito de "evento", que é o registro de uma ação ou situação relacionada com o CT-e que pode ocorrer após sua autorização de uso. Ou seja, um evento é o registro de um fato relacionado com o documento fiscal eletrônico. Os eventos são registrados por qualquer pessoa física ou jurídica envolvida ou relacionada com a operação descrita no CT-e OS ou por órgãos da administração pública e são exibidos na consulta do CT-e OS conjuntamente com o CT-e OS a que se referem. Vamos dividir os eventos em 3 categorias e, ao lado, a pergunta na qual eles estão descritos.

Eventos cujo autor é a empresa emitente:

- **Carta de Correção**
- **Cancelamento**

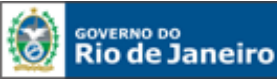

Eventos cujo autor é o Fisco emitente:

- **Autorizado CT-e Complementar**
- **Cancelado CT-e Complementar**
- **CT-e de Substituição**
- **Liberação Prazo Cancelamento**: ocorre quando o Fisco do emitente reabre o prazo para que ocorra um Cancelamento Extemporâneo. A situação ocorre quando o contribuinte solicita esse serviço ao Fisco, pois já transcorreu o prazo de 168 horas para que o contribuinte cancelasse o CT-e OS.

Evento cujo autor é o tomador:

• **Prestação de Serviço em Desacordo:** é a manifestação do tomador de serviço de que houve erro no valor declarado.

#### <span id="page-8-0"></span>**1.19. O que são eventos de marcação do CT-e OS?**

Serão criados eventos de marcação de CT-e OS para os casos em que um documento referenciar outro, por exemplo: Complemento de Valores, Substituição e Anulação. Esses eventos serão gerados automaticamente pelo Fisco no momento da autorização dos documentos e serão assinados digitalmente com certificado digital da Secretaria de Fazenda autorizadora do CT-e que fará a marcação.

Exemplo de como será o funcionamento das marcações:

1. CT-e OS de numeração 001 do tipo "Normal" é autorizado na SEFAZ.

2. CT-e OS de numeração 002 do tipo "Complemento de valores" é autorizado na SEFAZ, referenciando o CT-e OS de numeração 001.

3. A SEFAZ gera, assina e autoriza um evento "CT-e complementar autorizado" para o CT-e OS de numeração 001.

#### **1.20. Como o tomador deve registrar o evento "Prestação de serviço em desacordo"? A Administração Fazendária disponibiliza software gratuito para registro desse evento?**

Prestação de serviço em desacordo é manifestação do tomador de serviço de que houve erro no valor declarado ou na identificação do tomador.

O evento "Prestação de Serviço em desacordo" poderá ser registrado através:

- 1. de software adquirido ou desenvolvido pelo contribuinte. Importante deixar claro que o software deverá ser desenvolvido conforme o Manual e as Normas Técnicas, ambos disponíveis no [Portal SVRS do CT-e.](https://dfe-portal.svrs.rs.gov.br/Cte)
- 2. do link [Prestação de Serviço em Desacordo](https://dfe-portal.svrs.rs.gov.br/CTESSL/PrestacaoServicoDesacordo) no [Portal SVRS do CT-e.](https://dfe-portal.svrs.rs.gov.br/Cte)

Sobre o item 2, o evento de prestação de serviço em desacordo pode ser gerado neste portal no menu serviços, caso o tomador seja pessoa jurídica (via eCNPJ) ou pessoa física (via login do gov.br, sendo assinado pelo eCNPJ da SVRS). Frisa-se que, na última versão do serviço, essa opção não tem nenhuma restrição quanto à UF do tomador ou do transportador que emitiu o CT-e.

#### **1.21. Como cancelar um CT-e OS?**

Primeiramente, lembramos que o cancelamento de um CT-e OS que acoberta transporte de pessoas só é permitido se não tiver ocorrido a prestação do serviço. Caso tente cancelar um CT-e OS (no caso de transporte de pessoas) cujo serviço já ocorreu, o contribuinte ficará sujeito às multas e penalidades cabíveis. As penalidades estão previstas na [Lei nº 2.657/96,](https://legislacao.fazenda.rj.gov.br/wcc/?web_id=98875) que pode ser consultada no [Portal da](https://legislacao.fazenda.rj.gov.br/wcc/?web_id=WCC216798)  [SEFAZ.](https://legislacao.fazenda.rj.gov.br/wcc/?web_id=WCC216798)

Em todos os casos de emissão de CT-e OS, se ainda não passaram 168 horas do momento em que foi concedida a Autorização de Uso, o cancelamento deverá ser efetuado pelo próprio contribuinte por meio do registro de evento correspondente no aplicativo emissor de CT-e OS.

Quando ultrapassado o prazo de 168 horas da autorização de uso de seu CT-e OS, para cancelar o documento é necessário solicitar a reabertura do prazo à SEFAZ no link "Sistema de reabertura de prazo para [cancelamento"](http://www4.fazenda.rj.gov.br/dfe-cancelamento-ext) em [https://portal.fazenda.rj.gov.br/dfe/.](https://portal.fazenda.rj.gov.br/dfe/) Em caso de dúvida na utilização do

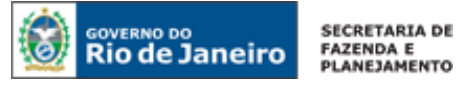

sistema, leia o manual do sistema **no link acima à direita** do ["Sistema de reabertura de prazo](http://www4.fazenda.rj.gov.br/dfe-cancelamento-ext)  para [cancelamento"](http://www4.fazenda.rj.gov.br/dfe-cancelamento-ext).

Frisamos que a SEFAZ não realiza o cancelamento, ela apenas reabre o prazo para que o contribuinte transmita o evento de cancelamento. Os CT-e OS cancelados deverão ser escriturados sem valores monetários.

Vale ressaltar que o cancelamento não será tecnicamente possível (ocorrerá rejeição), entre outros casos, se o CT-e OS tipo normal possuir:

- CT-e OS de Substituição associado;
- CT-e OS de Anulação associado;
- CC-e associada;
- CT-e OS Complementar associado.

O CT-e OS Substituto não poderá ser cancelado. Já no caso de o CT-e OS normal ter um CT-e OS complementar associado, o emitente deverá primeiro cancelar o CT-e OS complementar e só depois cancelar o CT-e OS normal.

#### **1.22. Posso utilizar a carta de correção eletrônica (CC-e) para CT-e OS? Em que casos devo emitir uma CC-e?**

Sim. A Carta de Correção Eletrônica (CC-e) é utilizada para regularização de erro ocorrido na emissão de documento fiscal, desde que o erro não esteja relacionado com:

- as variáveis que determinam o valor do imposto tais como: base de cálculo, alíquota, diferença de preço, quantidade, valor da prestação;
- dados cadastrais que impliquem mudança da inscrição estadual e do CNPJ do emitente, tomador, remetente ou do destinatário;
- data de emissão ou de saída.

**ATENÇÃO!** Cabe deixar claro que cada procedimento técnico é adequado para determinada situação. Dessa forma, frisamos que a CC- e só deve ser usada caso os erros de preenchimento sejam constatados após o início da prestação do serviço. Se constatar que um CT-e foi emitido com erro antes da prestação do serviço, o contribuinte deverá cancelar o CT-e e emitir um novo com as devidas alterações.

A emissão da CC-e é feita utilizando-se o mesmo aplicativo emissor utilizado pelo contribuinte para emitir o CT-e OS. A CC-e deverá atender ao leiaute estabelecido no Manual de Orientação do Contribuinte, disponível no [Portal SVRS do CT-e,](https://dfe-portal.svrs.rs.gov.br/Cte) e ser assinada pelo emitente com assinatura digital certificada por entidade credenciada pela Infraestrutura de Chaves Públicas Brasileira - ICP-Brasil, contendo o nº do CNPJ de qualquer dos estabelecimentos do contribuinte, a fim de garantir a autoria do documento digital.

A CC-e deve ser emitida no prazo de até 30 (trinta) dias, contado da data de emissão do CT-e OS correspondente. Caso o envio eletrônico do pedido seja realizado após o prazo, a SEFAZ recepcionará o evento Carta de Correção. Entretanto, o contribuinte fica sujeito à penalidade por descumprimento de prazo. As penalidades estão previstas na [Lei nº 2.657/96,](https://legislacao.fazenda.rj.gov.br/wcc/?web_id=98875) que pode ser consultada no [Portal da](https://legislacao.fazenda.rj.gov.br/wcc/?web_id=WCC216798)  [SEFAZ.](https://legislacao.fazenda.rj.gov.br/wcc/?web_id=WCC216798)

O registro de uma nova Carta de Correção substitui a Carta de Correção anterior, assim a nova Carta de Correção deve conter todas as correções a serem consideradas.

Uma vez a CC-e sendo emitida com sucesso para a SEFAZ e sendo autorizada, ela se torna um evento do CT-e OS. Na consulta, se tiver havido mais de uma CC-e, deverá constar apenas um evento de CCe, sendo exibido apenas a ocorrência mais recente, que deve consolidar todas as informações retificadas anteriormente.

#### **1.23. Quais são os tipos de CT-e OS que podem ser emitidos?**

Temos os seguintes tipos de CT-e OS:

- 0 Normal;
- 1 de Complemento de Valores;
- 3 Substituto.

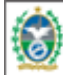

**ERNO DO** 

**Rio de Janeiro** 

Apenas o CT-e OS do tipo "Normal" serve para acobertar a prestação de serviço de transporte de pessoas. Os tipos "Complemento de Valores" e "Substituto" são documentos de "Ajuste" de situações ocorridas com o CT-e OS do tipo Normal. Deverão ser emitidos, preferencialmente, depois de já ter ocorrido o fato gerador, isto é, a prestação do serviço de transporte de pessoas. Se um CT-e OS foi emitido e, antes do início do serviço de transporte, percebe-se que o documento contém erro, o CT- e OS deve ser cancelado e deve-se emitir outro correto em seu lugar (se for o caso).

Ressalta-se que o CT-e de anulação foi descontinuado a partir de abril de 2023 pelo Ajuste SINIEF [24/22.](https://www.confaz.fazenda.gov.br/legislacao/ajustes/2022/AJ024_22)

#### **1.24. Quando devo emitir CT-e OS complementar?**

O CT-e OS complementar deverá ser emitido no seguinte caso:

- Já ocorreu a prestação do serviço (portanto, não poderei cancelar o CT-e OS) e
- houver ICMS destacado a menor relativo à prestação de serviço de transporte de pessoas (se for ICMS destacado a maior, é caso de anulação e substituição).

Vários dados do CT-e OS complementar (emitente, remetente, destinatário, tomador, UF de início, UF de fim) devem ser iguais ao CT-e OS complementado, exceto o valor da prestação e o valor do ICMS destacado. O valor do ICMS destacado no CT-e OS complementar deverá ser a diferença faltante no CT-e OS emitido inicialmente.

Há um limite de 10 CT-e OS complementares para um mesmo CT-e OS complementado.

Caso haja emissão de mais de um CT-e OS complementar, CT-e OS complementar emitido não anula o anterior, o objetivo mesmo é que se complementem (a referência sempre será o 1º CT-e OS normal emitido). Veja o exemplo a seguir:

**CT-e OS normal emitido com ICMS a menor ("complementado pelos CT-e complementares 1 e 2"):**

*Prestação do serviço: R\$ 1000,00 (deveria ser R\$ 1500,00) ICMS destacado: R\$ 100,00 (deveria ser R\$ 150,00)*

**CT-e OS complementar 1:**

*Prestação do serviço: R\$400,00*

*ICMS destacado: R\$ 40,00*

**CT-e OS complementar 2:**

*Prestação do serviço: R\$100,00*

*ICMS destacado: R\$ 10,00*

Sobre emitir um CT-e OS complementar referente a vários CT-e OS normais emitidos a menor dentro do próprio mês, o entendimento atual da legislação é que deve ser emitido um CT-e OS complementar para cada prestação de serviço de transporte realizada.

O CT-e OS complementar (diferente do CT-e OS de anulação e substituição) poderá ser cancelado. No entanto, uma vez emitido o CT-e OS complementar, o CT-e OS normal associado a ele não poderá mais ser cancelado, ou seja, caso o contribuinte queira cancelar o CT-e OS Normal, deverá cancelar, primeiramente, o CT-e OS Complementar.

Importante lembrar que, ao ser autorizado um CT-e OS complementar, será gerado automaticamente pelo Fisco o evento "CT-e complementar autorizado" para o CT-e OS normal associado. Sobre "eventos de marcação" (veja ["1.24. O que são eventos de marcação do CT-e OS?"](#page-8-0)).

#### **1.25. Quando devo emitir CT-e OS substituto?**

O documento de substituição deve ser utilizado quando já ocorrida a prestação do serviço e houver ICMS destacado a maior relativo à prestação de serviço de transporte.

Antes do procedimento, o tomador obrigatoriamente deverá realizar o evento "Prestação de serviço em desacordo". Ressalta-se que o procedimento de anulação foi descontinuado a partir de abril de 2023 pelo [Ajuste SINIEF 24/22.](https://www.confaz.fazenda.gov.br/legislacao/ajustes/2022/AJ024_22)

Os dados do CT-e OS substituto (emitente, destinatário, UF de início, UF de fim) devem ser iguais ao CT-e OS substituído, exceto o valor da prestação, valor do ICMS destacado e o tomador.

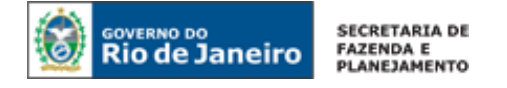

O valor da prestação e do ICMS destacado no CT-e OS de substituição deverão ser os valores que deveriam constar originalmente no CT-e OS substituído. Exemplo:

#### CT-e OS normal a ser substituído:

*Prestação do serviço: R\$1000,00 (deveria ser R\$700,00) ICMS destacado: R\$ 100,00 (deveria ser R\$70,00)*

#### Lançamento na EFD

*a titulo de estorno de débito no valor 100,00*

#### CT-e OS de substituição (substituto):

*Prestação do serviço R\$700,00*

*ICMS destacado R\$70,00.*

Conforme o [Ajuste SINIEF 36/19,](https://www.confaz.fazenda.gov.br/legislacao/ajustes/2019/AJ036_19) o prazo legal para autorização do CT-e OS de substituição será de 60 (sessenta) dias contados da data da autorização de uso do CT-e OS a ser corrigido (rejeição 563).

Importante lembrar que, ao ser autorizado um CT-e OS de substituição, será gerado automaticamente pelo Fisco o evento "CT-e de substituição autorizado" para o CT-e OS normal associado. Uma vez conste que possui um CT-e OS de substituição associado, esse CT-e normal não poderá mais ser cancelado.

O CT-e OS de substituição não poderá ser cancelado.

#### **1.26. Emiti um CT-e OS com valor de ICMS a maior e perdi o prazo para emitir o CT-e OS substituto. O que devo fazer?**

O contribuinte pode se valer da denúncia espontânea (disciplinada na Lei nº 2.657/96, que pode ser consultada no Portal da SEFAZ) para usufruir das reduções das penalidades cabíveis. Por oportuno, informamos que a denúncia espontânea deve ser apresentada à unidade de cadastro do contribuinte e que não há formulário nem modelo específico.

#### **1.27. Como sanar os erros no CT-e OS?**

Nos casos de CT-e OS emitidos para englobar transporte de valores ou excesso de bagagem, poderá simplesmente cancelar o CT-e OS e emitir um novo com as devidas alterações.

**ATENÇÃO!** Como certos procedimento técnicos são irretratáveis, no caso de CT-e OS que acoberta transporte de pessoas, é muito importante que o contribuinte, no caso de eventuais erros de preenchimento após a autorização do documento, use o procedimento técnico adequado. A forma de sanar o erro depende do momento em que esse for constatado, conforme tabela a seguir

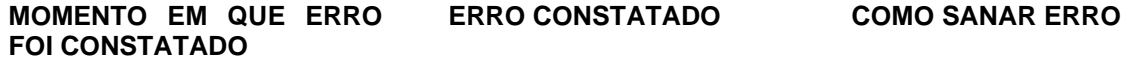

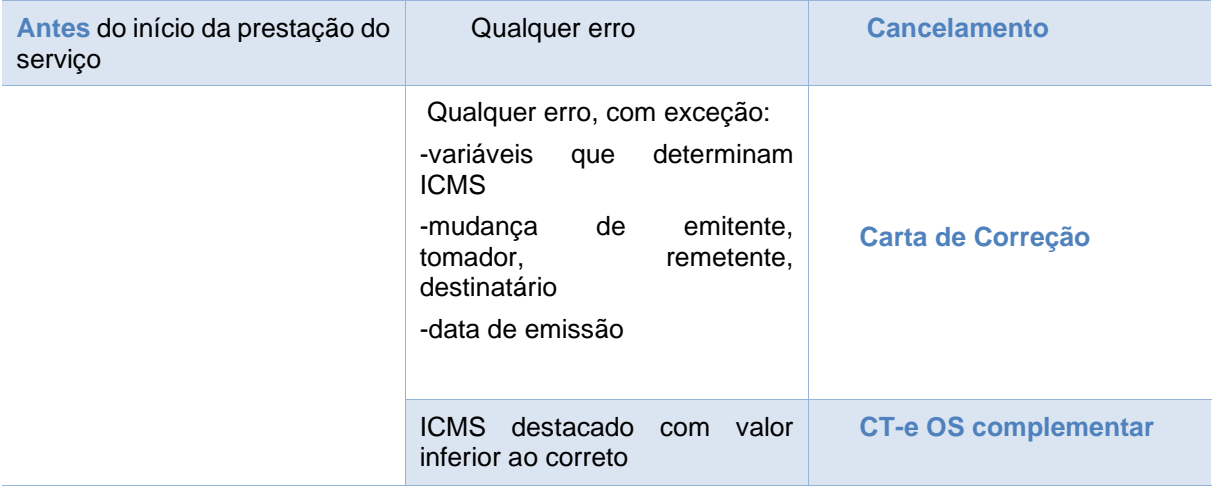

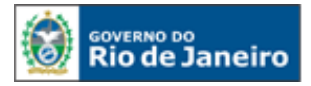

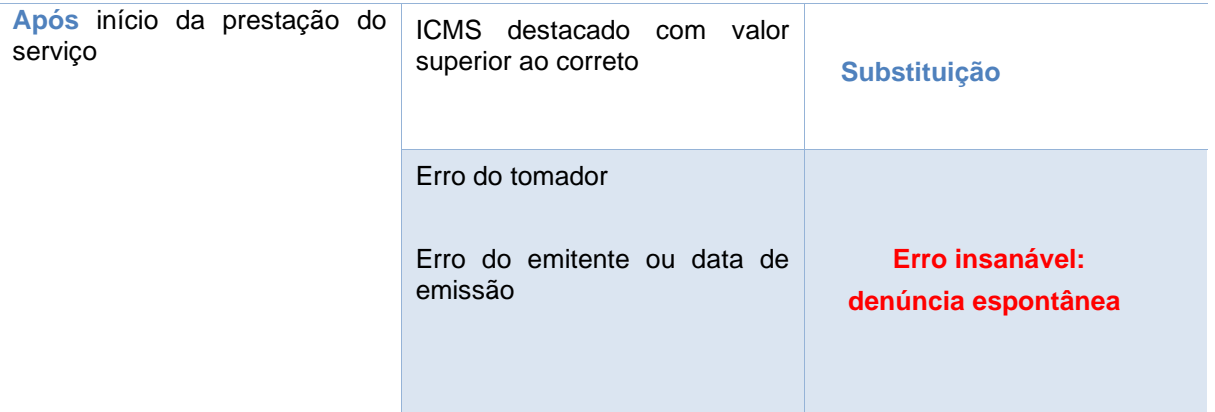

No caso de CT-e OS emitido para acobertar transporte de pessoas, se ainda não ocorreu a prestação do serviço, também poderá cancelar o CT-e OS.

Se o CT-e OS estiver acobertando uma prestação de serviço de pessoas, a prestação do serviço já ocorreu, a Carta de Correção Eletrônica (CC-e) é utilizada para regularização de erro ocorrido na emissão de documento fiscal, desde que o erro não esteja relacionado com:

- as variáveis que determinam o valor do imposto tais como: base de cálculo, alíquota, diferença de preço, quantidade, valor da prestação;
- dados cadastrais que impliquem mudança da inscrição estadual e do CNPJ do emitente, tomador, remetente ou do destinatário;
- data de emissão ou de saída.

Se o CT-e OS estiver acobertando uma prestação de serviço de pessoas, a prestação do serviço já ocorreu e for constatado que o CT-e OS foi emitido com erro no valor da prestação, deverá ser observado o seguinte:

- caso o erro tenha gerado emissão de um CT-e OS com valor **inferior ao correto**, o contribuinte poderá emitir CT-e OS complementar, contendo as diferenças faltantes no CT-e OS inicial.
- caso o erro tenha gerado emissão de um CT-e OS com valor **superior ao correto**, poderá utilizar-se da Substituição.

Se a prestação do serviço de transporte de pessoas já ocorreu e for constatado que o CT-e OS foi emitido com erro de dados cadastrais que implique mudança do emitente, remetente, destinatário ou tomador, o erro é insanável. O contribuinte pode se valer da denúncia espontânea (disciplinada na Lei [nº 2.657/96,](https://legislacao.fazenda.rj.gov.br/wcc/?web_id=98875) que pode ser consultada no [Portal da SEFAZ\)](https://legislacao.fazenda.rj.gov.br/wcc/?web_id=WCC216798) para usufruir das reduções das penalidades cabíveis. Por oportuno, informamos que a denúncia espontânea deve ser apresentada à unidade de cadastro do contribuinte e que não há formulário nem modelo específico.

#### **1.28. Quais são as contingências do CT-e OS?**

Em um cenário de falha que impossibilite a emissão do CT-e OS na modalidade normal, o emissor deve escolher uma modalidade de emissão de contingência, ou até mesmo aguardar a normalização da situação para voltar a emitir o CT-e OS na modalidade normal, caso a emissão do CT-e OS não seja premente.

Como não existe precedência ou hierarquia nas modalidades de emissão do CT-e OS em contingência, o emissor pode adotar uma ou não adotá-las. Ressalta-se que é vedada a reutilização, em contingência, de número de CT-e OS transmitido com tipo de emissão 'Normal'.

Atualmente existem as seguintes modalidades de emissão de CT-e OS:

- Normal: é o procedimento padrão de emissão do CT-e OS com transmissão do CT-e OS para a SEFAZ Autorizadora do emissor para obter a autorização de uso. O DACTE poderá ser impresso em papel comum após o recebimento da autorização de uso do CT-e OS;
- Documento Auxiliar do Documento Fiscal eletrônico FS-DA: Quando o problema ocorre na empresa emissora de CT-e OS, seja por falha nos seus sistemas ou por problemas na conexão com a internet (rota de rede ou capacidade de transmissão), a empresa poderá optar por utilizar

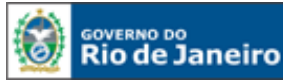

**ERNO DO** 

FS-DA como contingência, desde que tenham adquirido o Formulário de Segurança para impressão de Documento Auxiliar – FS-DA.

• SVC – Sistema Virtual de Contingência: é a alternativa de emissão do CT-e OS em contingência com transmissão do CT-e OS para o Sistema de Contingência Virtual (SVC). Nesta modalidade de contingência o DACTE OS pode ser impresso em papel comum e não existe necessidade de transmissão do CT-e OS para SEFAZ de origem quando cessarem os problemas técnicos que impediam a transmissão.

Importante frisar que a contingência EPEC somente é aplicável ao CT-e, modelo 57, não sendo aplicável ao CT-e OS, modelo 67.

#### **1.29. Como acionar a contingência com FS-DA?**

Sendo identificada a existência de qualquer fator que prejudique ou impossibilite a transmissão dos CT-e e/ou obtenção da autorização de uso da SEFAZ, a empresa pode acionar a Contingência com FS-DA, adotando os seguintes passos:

- Gerar novo arquivo XML do CT-e OS com o campo tpEmis alterado para "5";
- Imprimir o DACTE OS em pelo menos duas vias do FS-DA constando no corpo a expressão: DACTE em Contingência - impresso em decorrência de problemas técnicos", tendo as vias a seguinte destinação:
	- uma das vias permitirá o trânsito dos veículos do prestador do serviço de transporte e deverá ser mantida em arquivo pelo destinatário pelo prazo estabelecido na legislação tributária para a guarda de documentos fiscais;
	- outra via deverá ser mantida em arquivo pelo emitente pelo prazo estabelecido na legislação tributária para a guarda dos documentos fiscais;
	- sendo o Tomador diverso do destinatário deverá existir uma terceira via, que será remetida a este para efeito de registros contábeis e fiscais, pois somente esta via do FSDA dará direito ao crédito.

Transmitir os CT-e OS imediatamente após a cessação dos problemas técnicos que impediam a transmissão do CT-e OS inicialmente, observando o prazo limite de sete dias a partir da emissão do documento;

Tratar os CT-e OS transmitidos por ocasião da ocorrência dos problemas técnicos que estão pendentes de retorno.

A Secretaria Executiva do CONFAZ divulga na Internet a relação dos fabricantes credenciados de FS-DA, *clique aqui* para vê-la.

#### **1.30. Qual é a SVC utilizada pelo Rio de Janeiro? Qual é o objetivo da SVC?**

A SVC utilizada pelo Estado do Rio de Janeiro é a Sefaz Virtual de São Paulo.

O objetivo da Sefaz Virtual de Contingência (SVC) é permitir que os contribuintes possam obter a autorização de emissão do CT-e OS em um ambiente de autorização alternativo, a ser utilizado sempre que o ambiente de autorização da sua circunscrição estiver indisponível, ou apresentando um alto tempo de resposta, sem a necessidade de alteração da Série do Conhecimento de Transporte. O SVC depende de ativação da SEFAZ de origem, o que significa dizer que o SVC só entra em operação quando a SEFAZ de origem estiver com problemas técnicos que impossibilitam a recepção do CT-e OS.

Para uso dos serviços de recepção e autorização da SVC, a empresa deve adotar os seguintes procedimentos:

- Identificação que a SVC-SP foi ativada pela SEFAZ/RJ (origem da sua circunscrição), conforme resultado do Web Service de Consulta Status do Serviço;
- Geração de novo arquivo XML do CT-e OS com a seguinte alteração: Campo tpEmis alterado para "8" (SVC-SP), SVC prevista para atender a SEFAZ/RJ;
- Transmissão do Lote de CT-e OS para a SVC-SP e obtenção da autorização de uso;
- Impressão do DACTE OS em papel comum;
- Tratamento dos arquivos de CT-e OS transmitidos para a SEFAZ de origem antes da ocorrência dos problemas técnicos e que estão pendentes de retorno, cancelando aqueles CTe OS autorizados e que foram substituídos por CT-e OS autorizado na SVC, ou inutilizando a numeração de arquivos não recebidos ou processados.

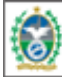

**ERNO DO** 

**Rio de Janeiro** 

Quando ocorrer uma falha, seja ela no ambiente do Contribuinte, no ambiente da SEFAZ origem ou no ambiente SVC, há a probabilidade de existirem CT-e OS transmitidos pelo contribuinte e para as quais ele ainda não obteve o resultado do processamento. Esses CT-e OS são denominados de "CT-e OS Pendentes de Retorno".

Os CT-e OS Pendentes de Retorno podem não ter sido recebidos pela SEFAZ origem, estar na fila aguardando processamento, estar em processamento ou o processamento pode já ter sido concluído.

Caso a falha tenha ocorrido na SEFAZ origem, ao retornar à operação normal, é possível que os CT-e OS que estavam em processamento sejam perdidos, e que os que estavam na fila tenham o seu processamento concluído normalmente.

Cabe à aplicação do contribuinte tratar adequadamente a situação dos CT-e OS Pendentes de Retorno e executar, imediatamente após o retorno à operação normal, as ações necessárias à regularização da situação destes CT-e OS, a saber: cancelar os CT-e OS Pendentes de Retorno que tenham sido autorizados pela SEFAZ origem, mas que tiveram as prestações de serviços correspondentes registradas em CT-e OS emitidos em contingência.

Os pedidos de cancelamento na modalidade SVC somente poderão afetar documentos autorizados em contingência pela SVC-SP.

#### **2. DE INTERESSE DE DESENVOLVEDOR DE SOFTWARE**

**2.1. Quais são os documentos técnicos necessários para desenvolver um emissor de CT-e OS?**

Toda a documentação técnica do Projeto CT-e OS está disponível no [Portal SVRS do CT-e.](https://dfe-portal.svrs.rs.gov.br/Cte)

#### **2.2. O acesso ao ambiente de teste está disponível para as empresas desenvolvedoras de software não inscritas no CAD-ICMS?**

Não. O acesso ao ambiente de teste está disponível apenas para os contribuintes com inscrição estadual na condição de habilitada e que exerçam atividade relacionada com o serviço de transporte de pessoas, passageiros ou valores (constantes da Tabela Única do Anexo III-A da Parte II da Resolução SEFAZ nº 720/14), devidamente declarada no CAD-ICMS.

Desta forma, para desenvolvimento de software, é necessário que o desenvolvedor firme parceria com algum desses contribuintes. Somente com a permissão do uso de dados deste contribuinte "parceiro", inclusive de seu certificado digital, o desenvolvedor conseguirá acesso ao ambiente de teste.

#### **2.3. Quais são os webservices do CT-e OS?**

O Rio de Janeiro utiliza os webservices da SEFAZ Virtual do Rio Grande do Sul.

As informações sobre os webservices estão no [Portal SVRS do CT-e.](https://dfe-portal.svrs.rs.gov.br/Cte)

A documentação do WSDL pode ser obtida na internet acessando o endereço do webservice desejado. Exemplificando, para obter o WSDL de cada um dos webservices acione o navegador Web (Internet Explorer, por exemplo) e digite o endereço desejado seguido do literal "?WSDL".

#### **- Ambiente de produção**

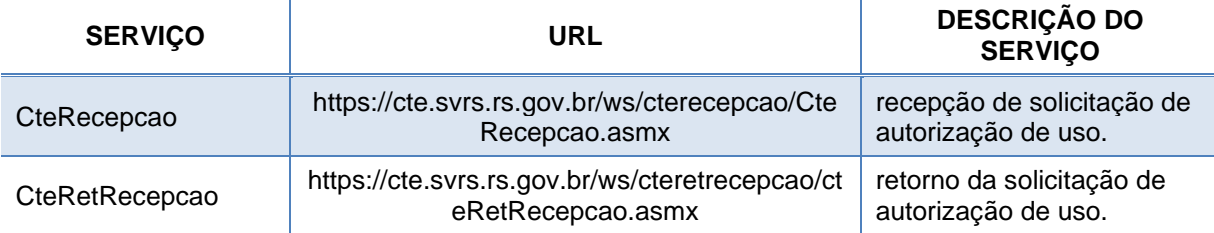

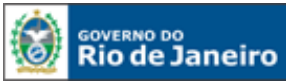

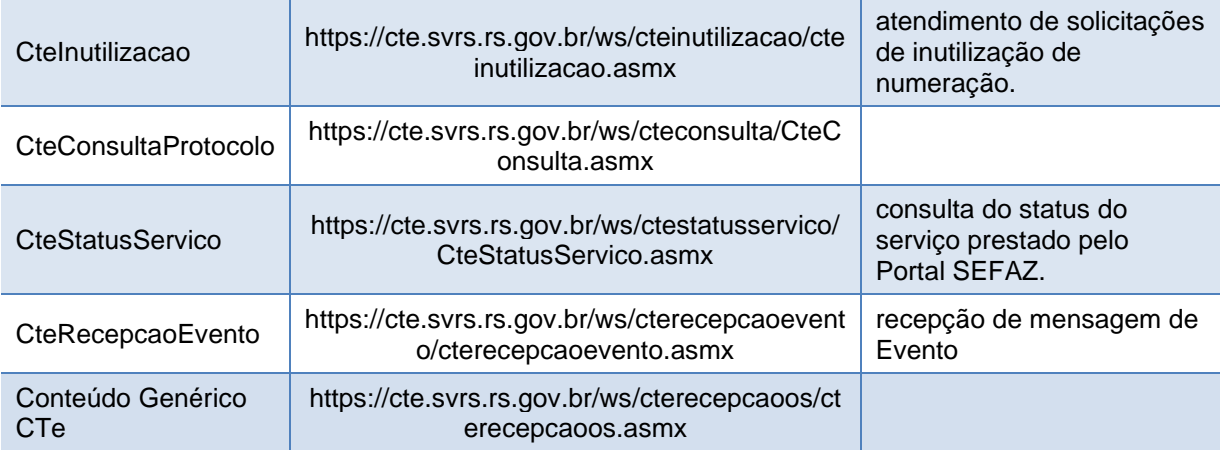

ù.

#### **- Ambiente de homologação e testes**

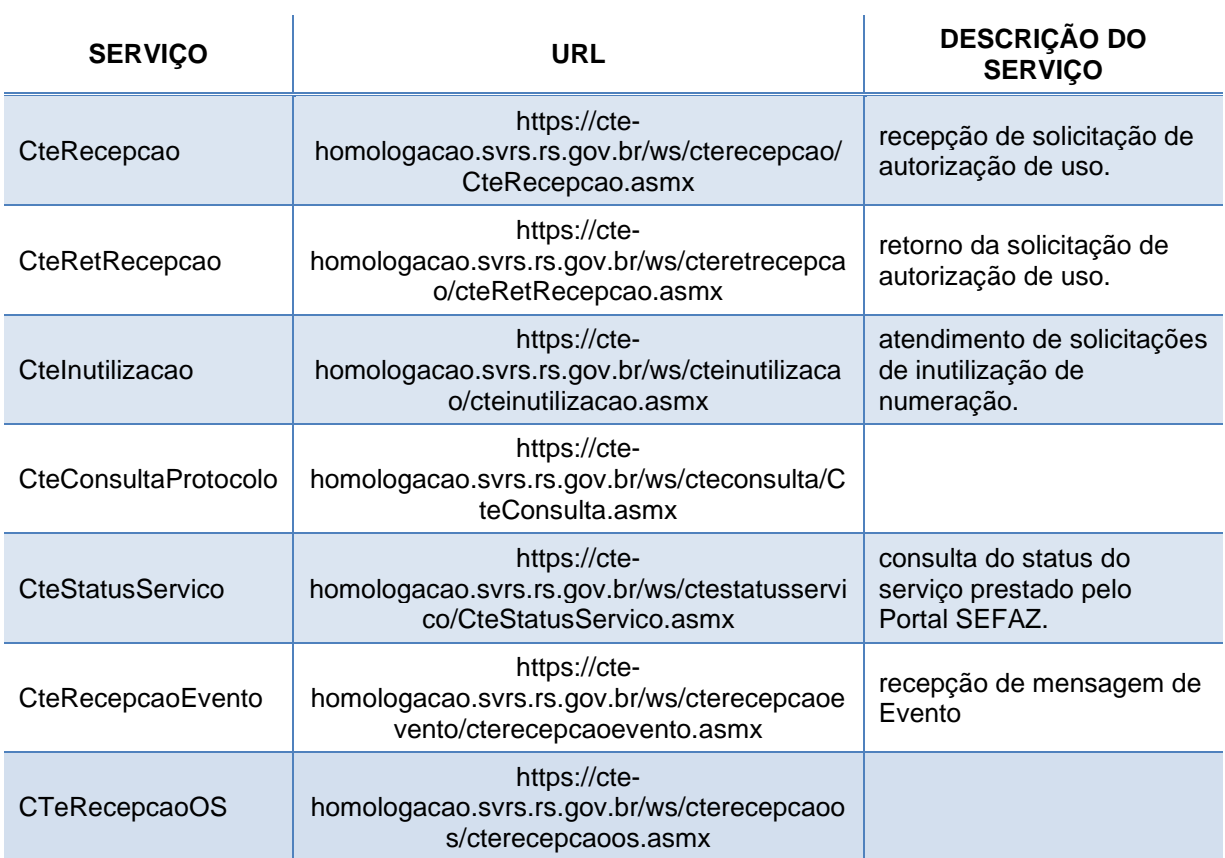

#### **2.4. Quais são os webservices da SVC-SP?**

#### **- Ambiente de produção**

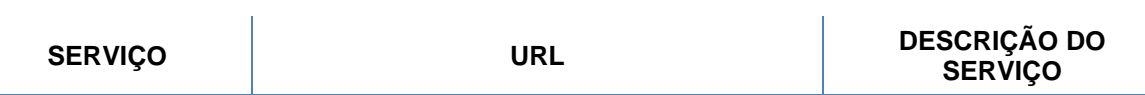

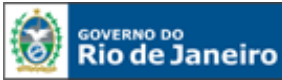

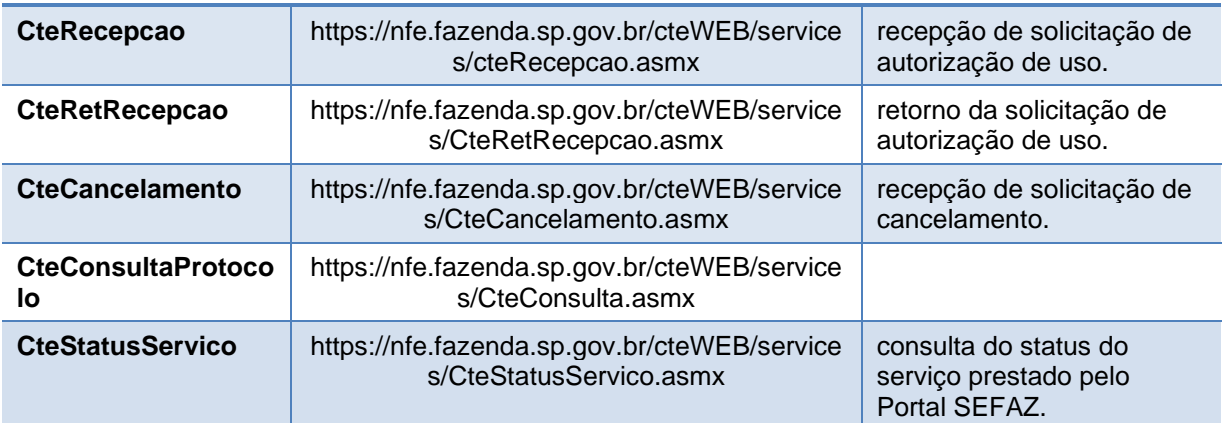

#### **- Ambiente de homologação e testes**

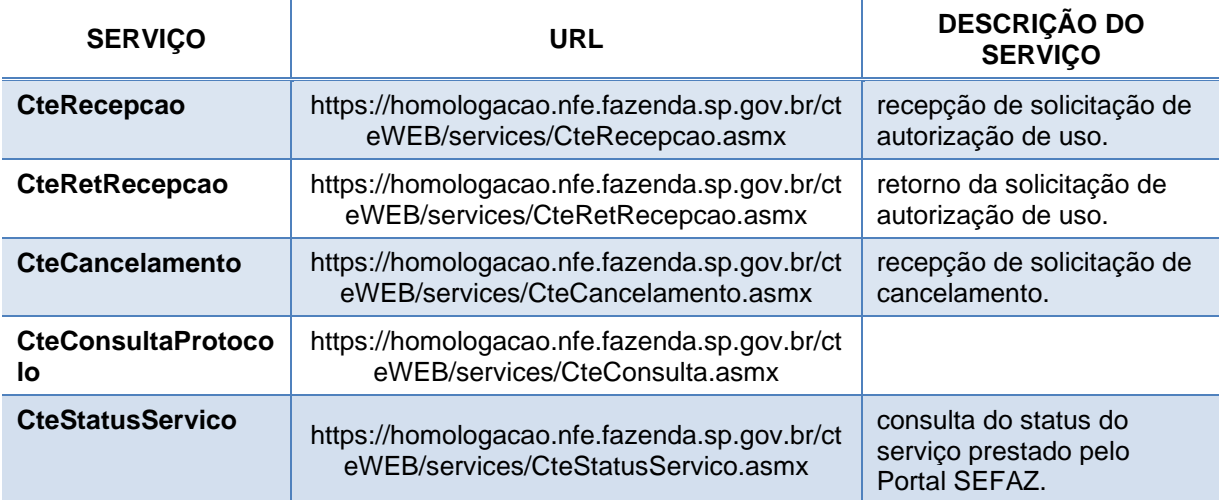

#### **3. DÚVIDAS E INFORMAÇÕES**

#### **3. Como posso obter suporte na SEFAZ sobre o CT-e OS?**

Para dúvidas relacionadas com a legislação de CT-e, clique em "Fale Conosco", no Portal [da SEFAZ](http://www.fazenda.rj.gov.br/) e escolha a opção "Legislação Tributária".

Para dúvidas relacionadas com questões técnicas ou operacionais, preencha o formulário em <https://atendimentodfe.fazenda.rj.gov.br/ForAtendimentoDFE/contribuinte/formulario> -> Portal da [SEFAZ](http://www.fazenda.rj.gov.br/) -> Fale Conosco -> Dúvidas Operacionais/Sistemas -> DF-e -> Atendimento.

Lembramos ainda que mais informações sobre CT-e OS estão disponíveis no [Portal SVRS do CT-e,](https://dfe-portal.svrs.rs.gov.br/Cte) onde se encontram os seguintes materiais:

- Manual de Orientação do Contribuinte;
- Notas Técnicas

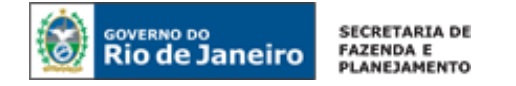

### **CONTROLE DE VERSÕES**

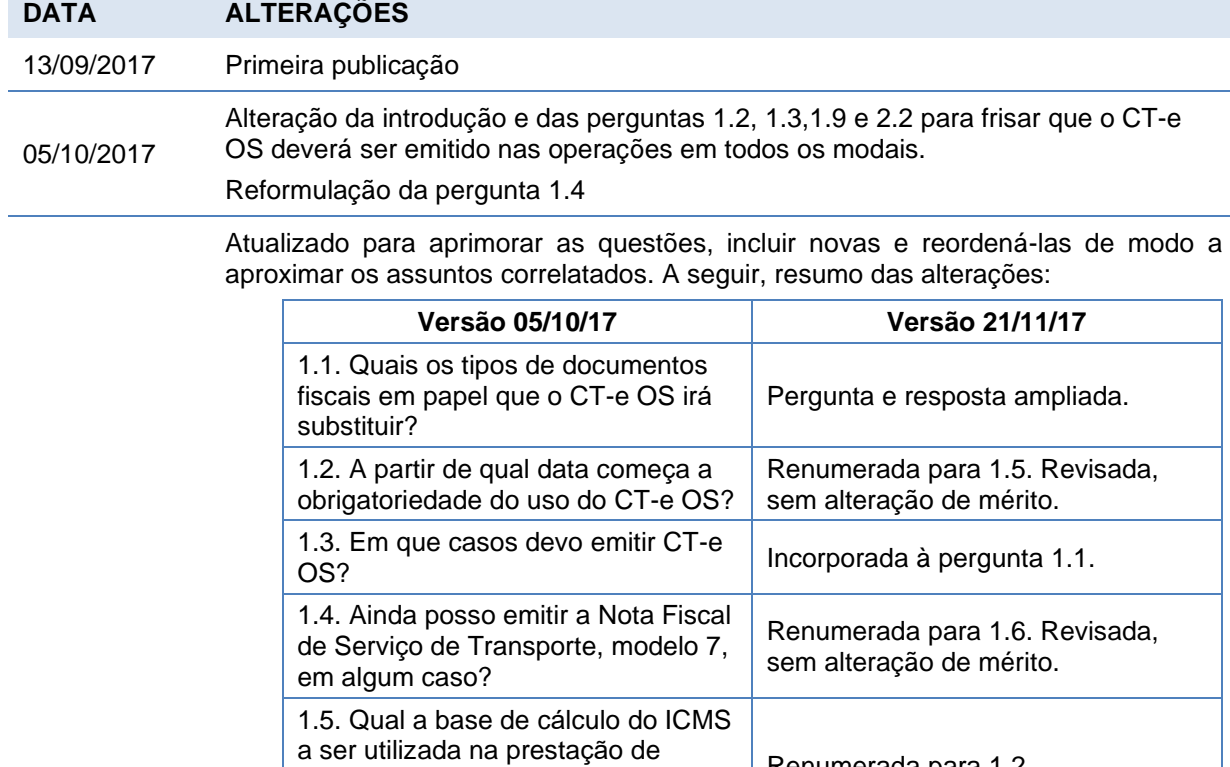

 $21/$ 

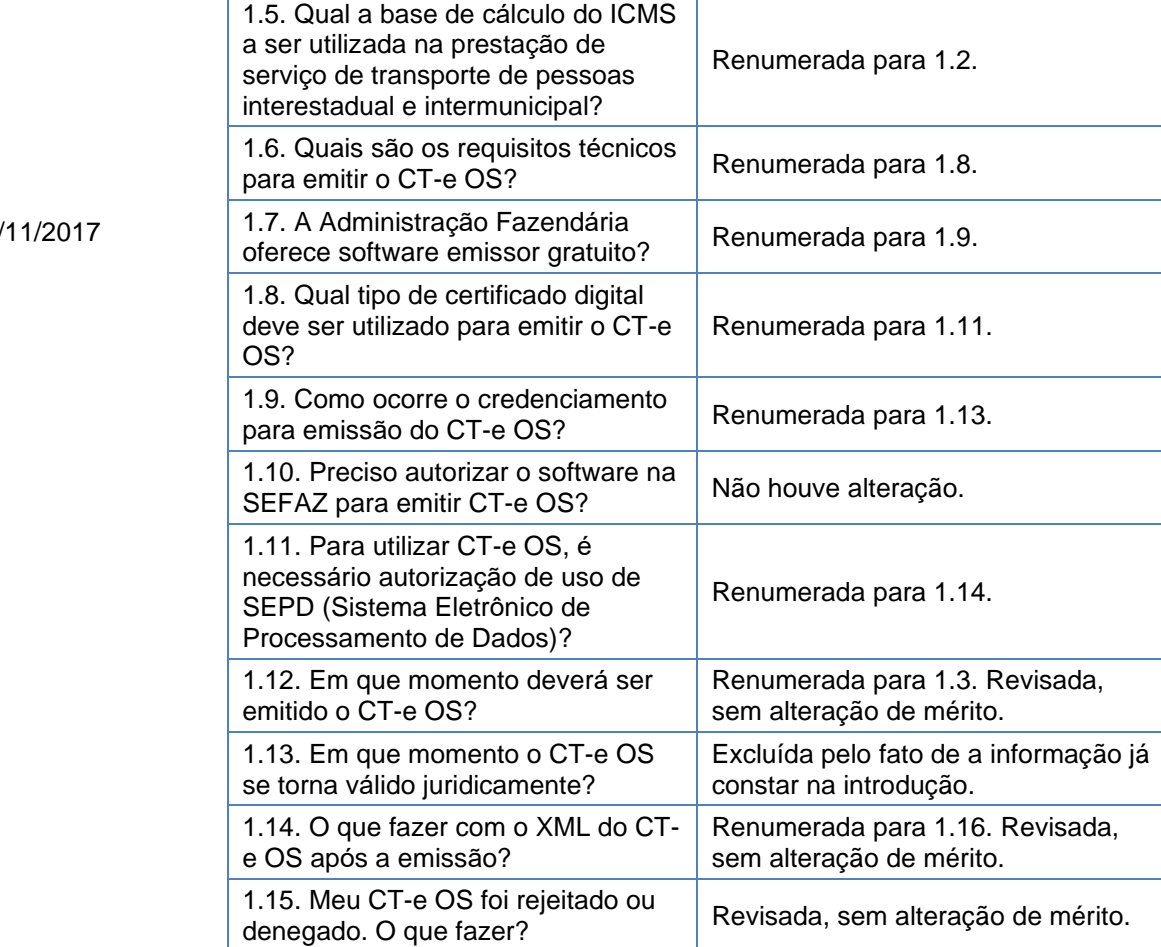

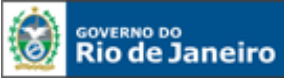

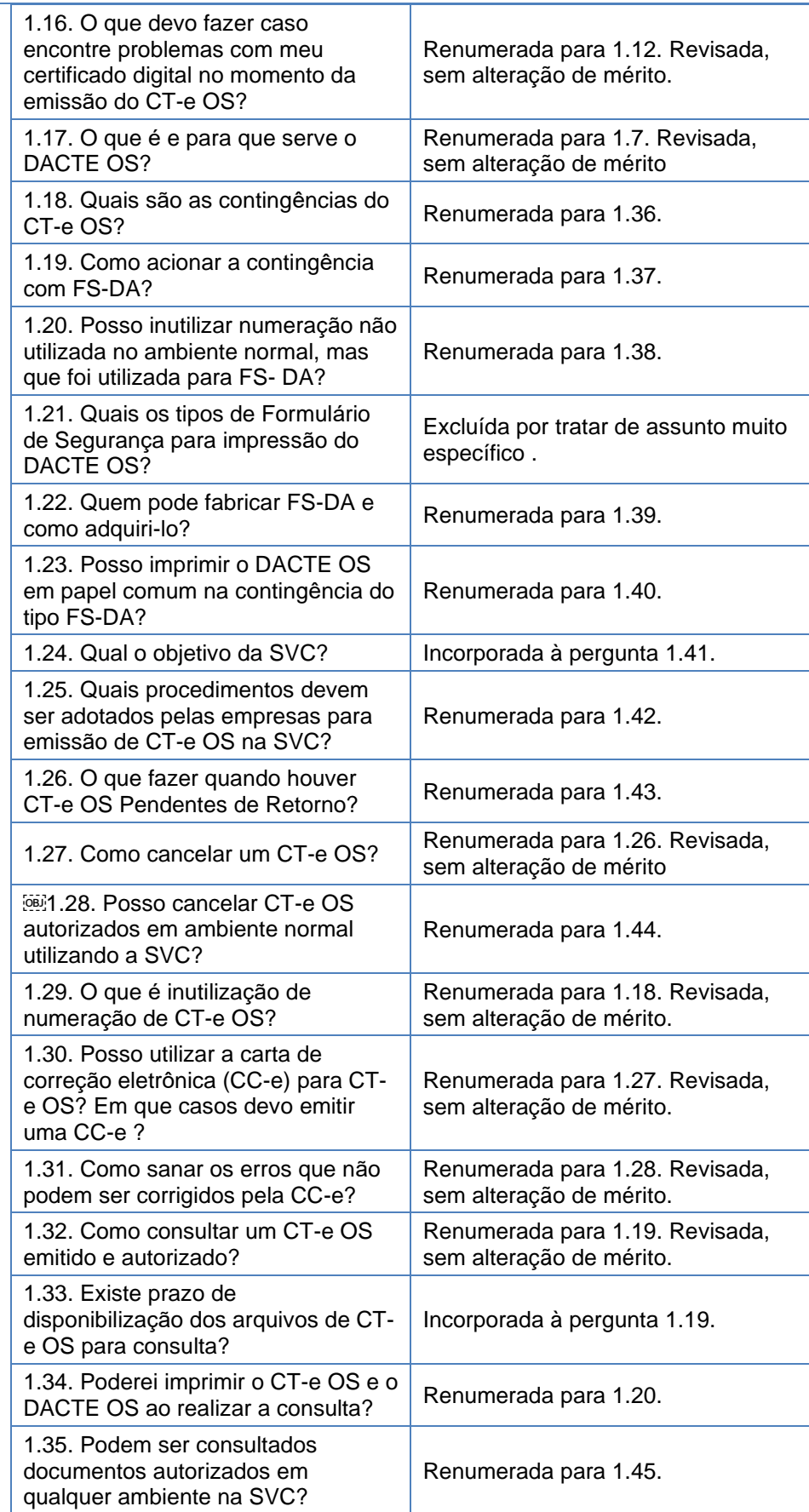

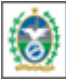

**GOVERNO DO**<br>Rio de Janeiro

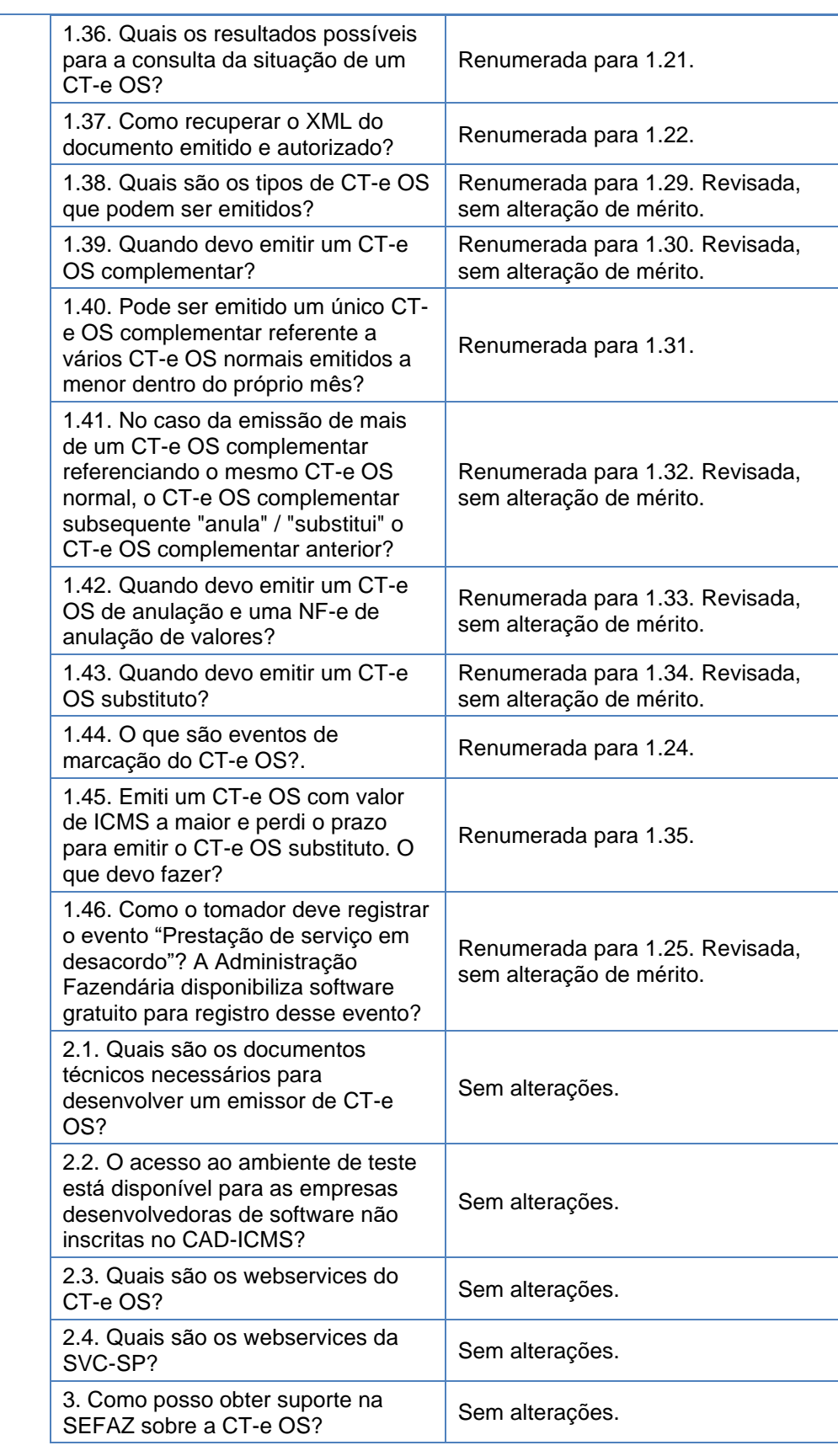

22/02/2018 Atualizado para incluir na pergunta 1.26 novo procedimento para cancelamento extemporâneo.

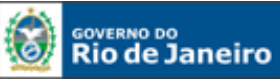

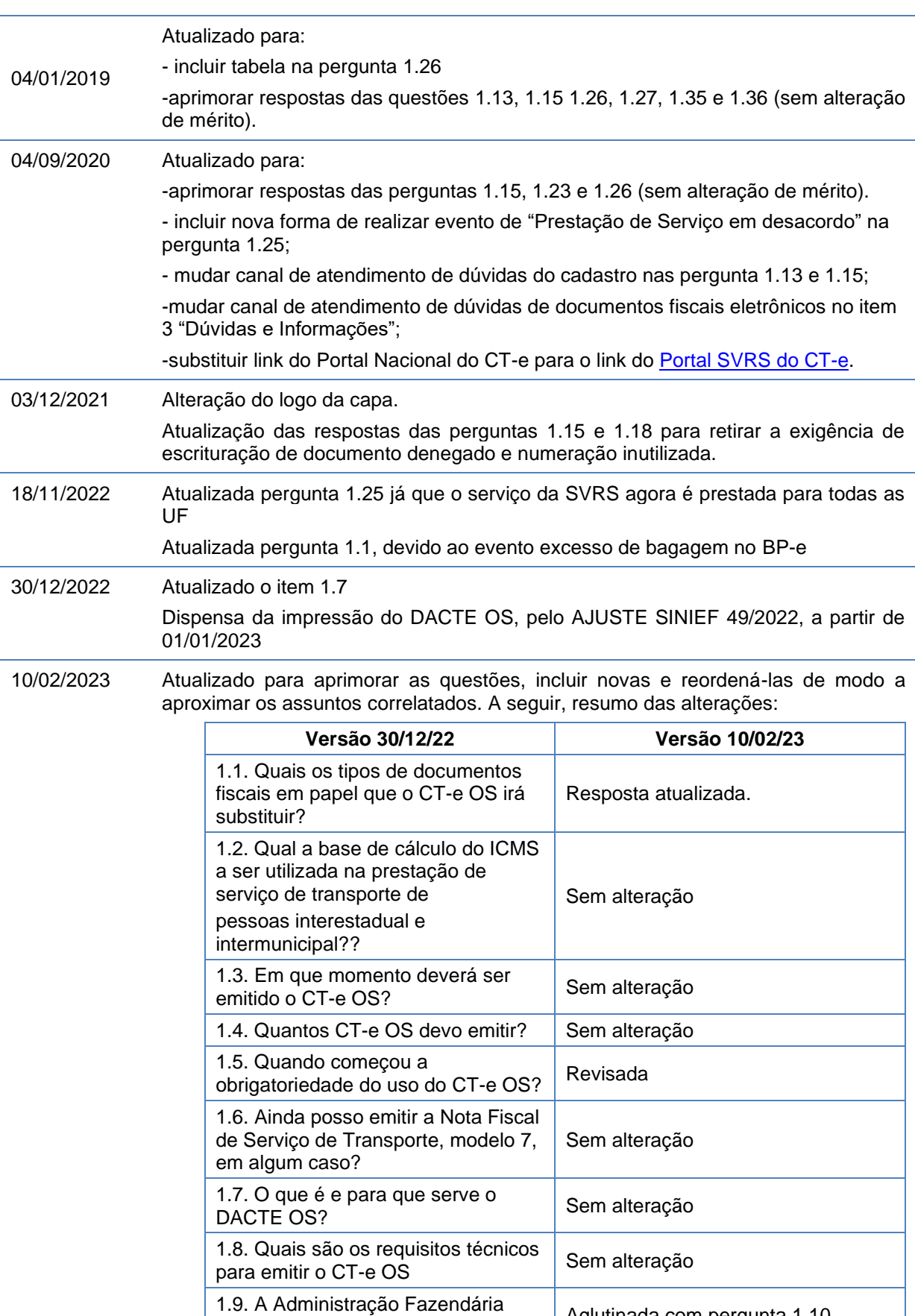

1.9. A Administração Fazendaria<br>oferece software emissor gratuito | Aglutinada com pergunta 1.10

1.10. Preciso autorizar o software na <br>SEFAZ para emitir CT-e OS?

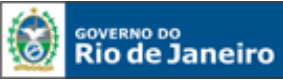

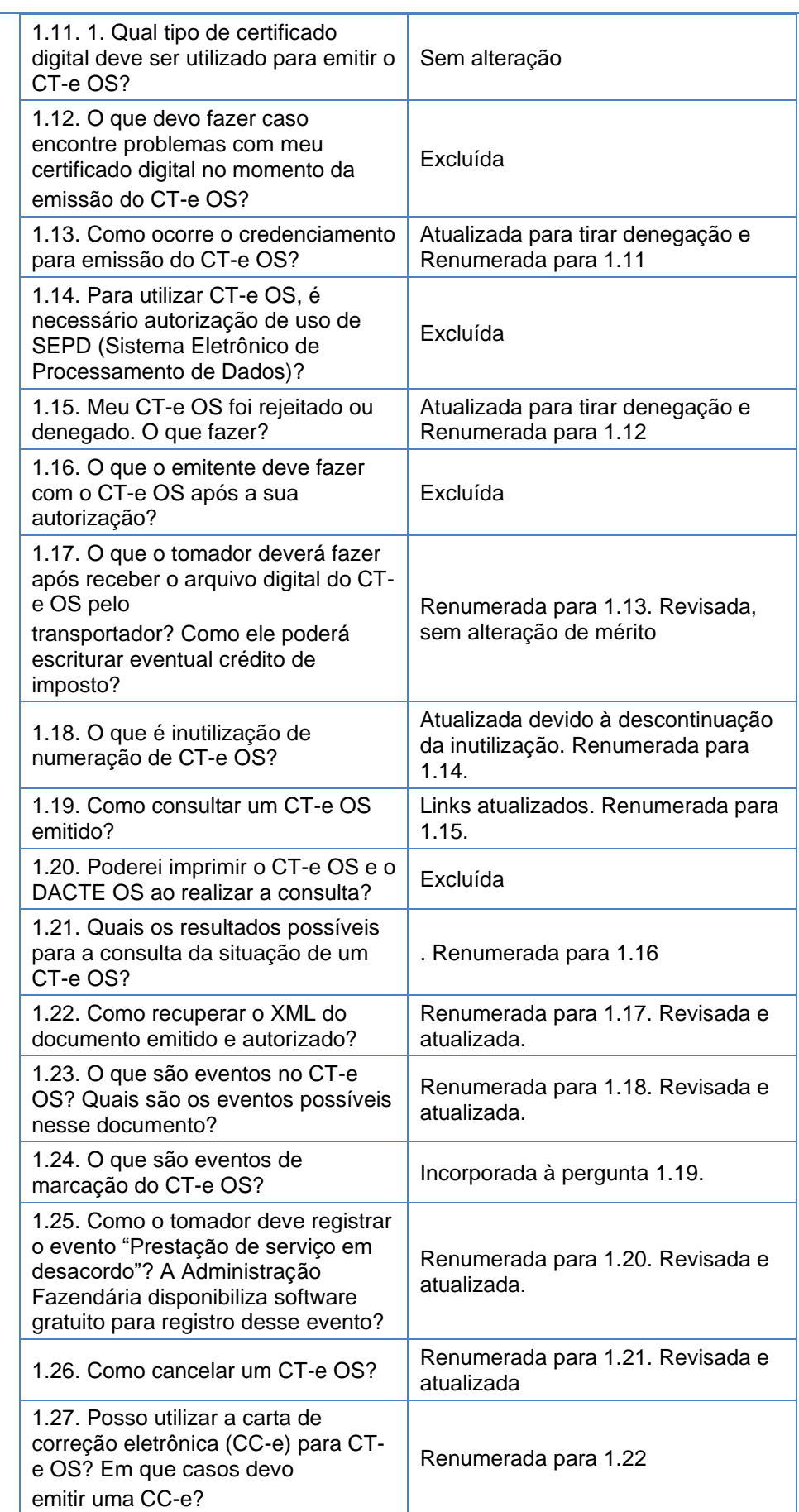

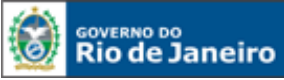

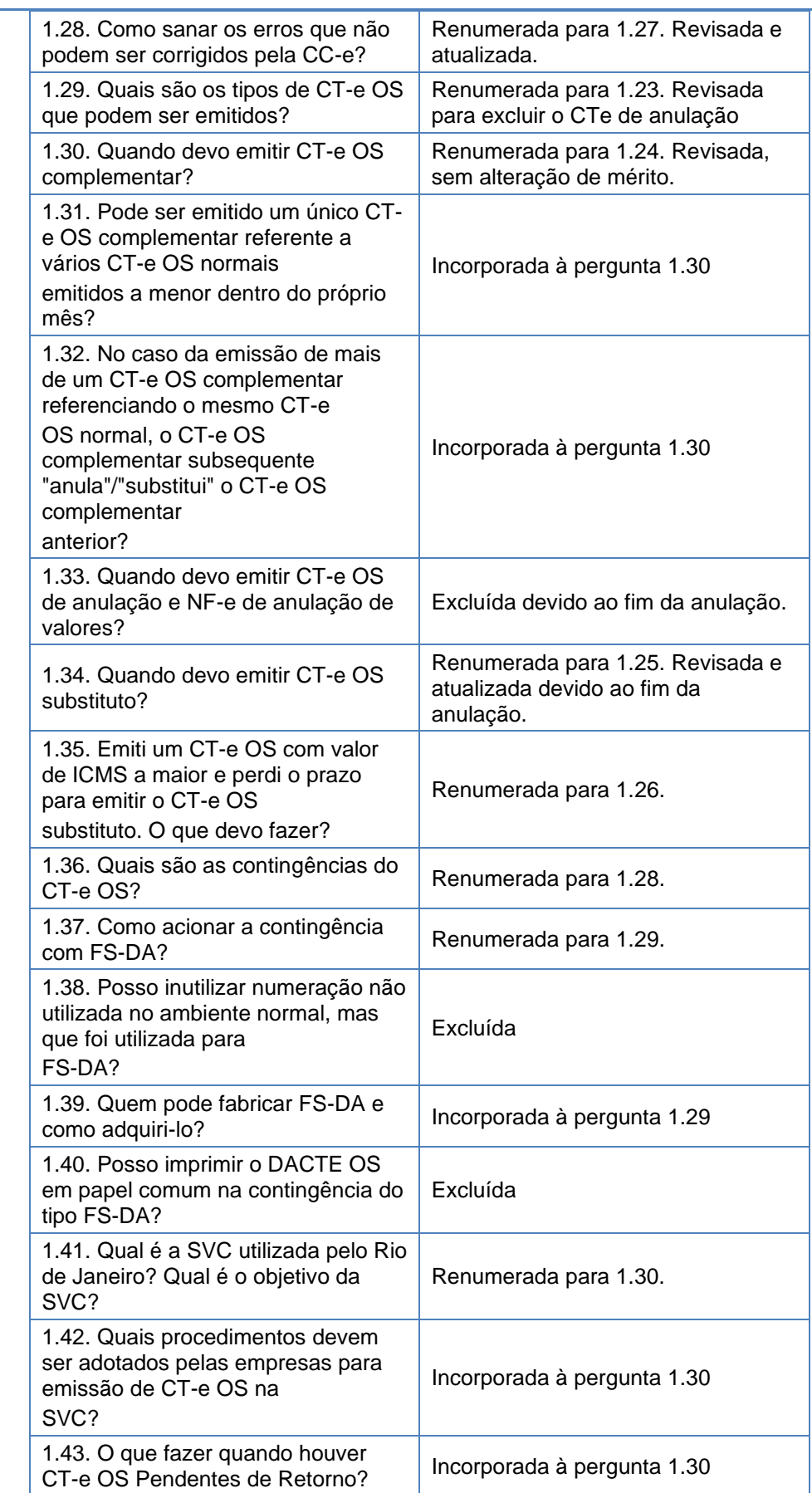

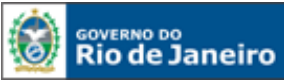

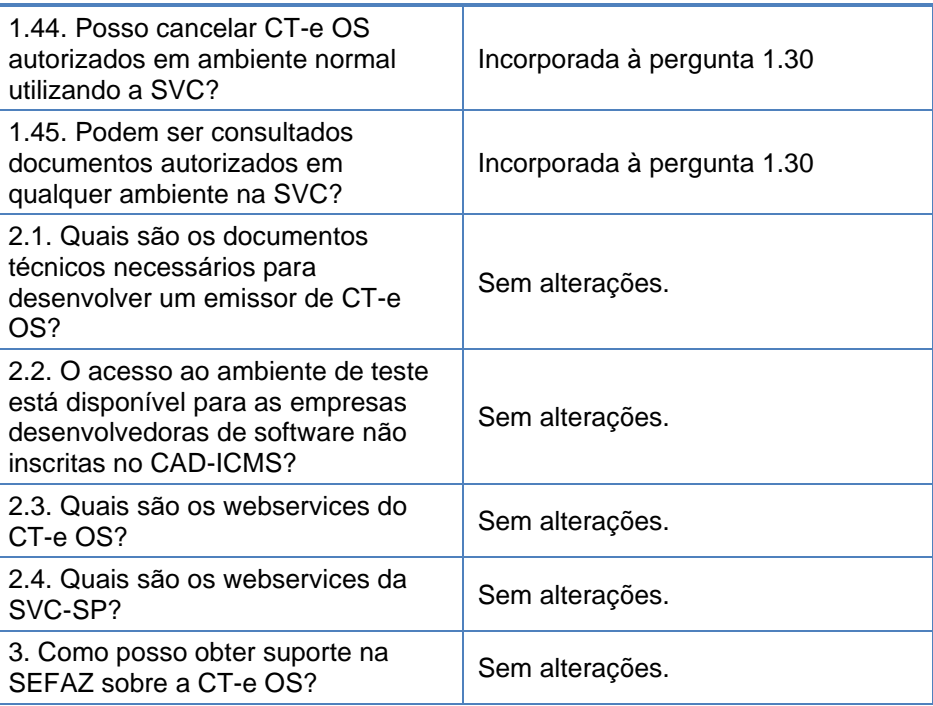

28/02/24 Alterado para atualizar links e hiperlinks para novo Portal da SEFAZ RJ

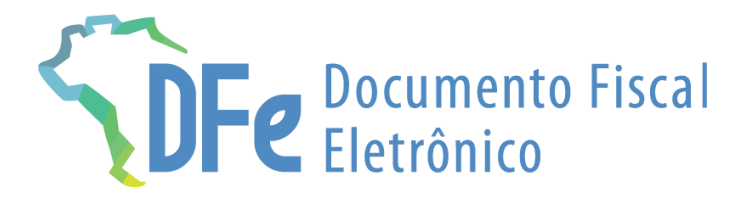

# **SEFAZ/RJ**

### **https://portal.fazenda.rj.gov.br/dfe**